# Package 'MMMS'

February 19, 2015

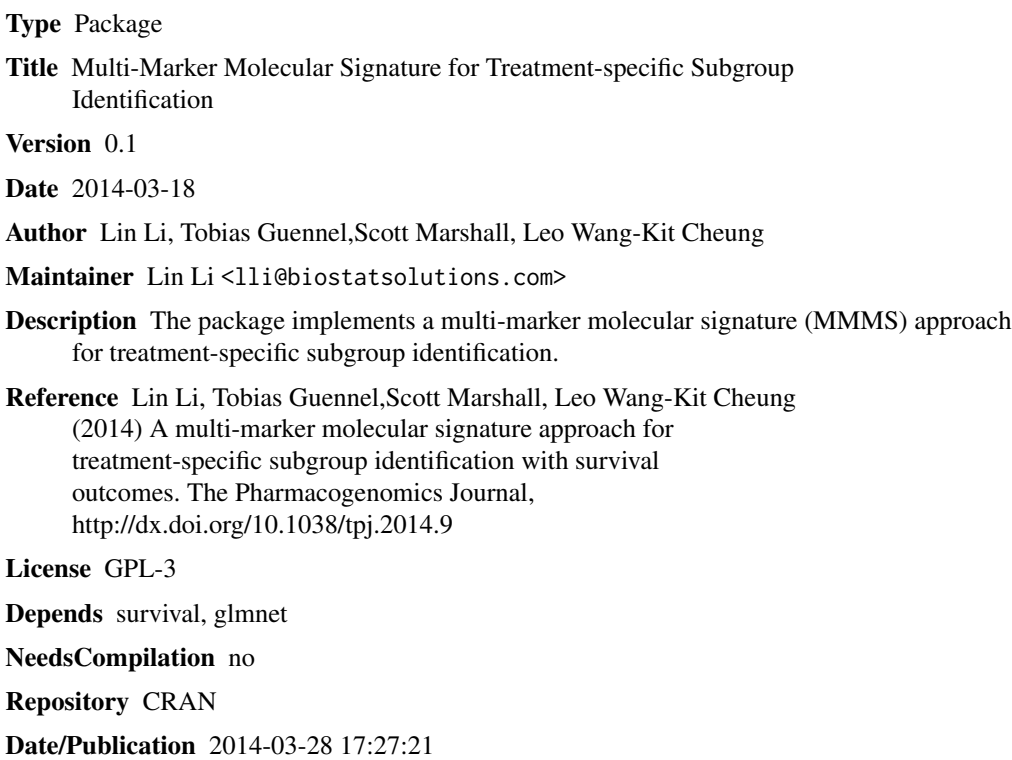

## R topics documented:

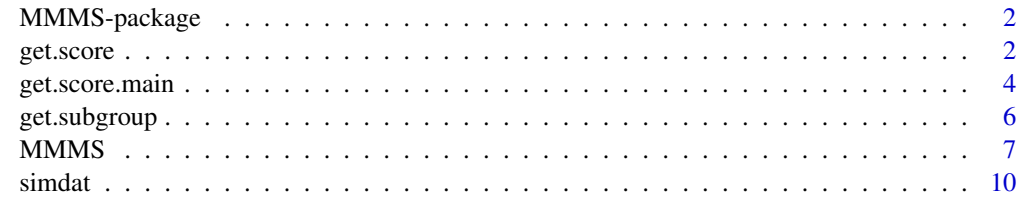

**Index** [11](#page-10-0)

<span id="page-1-0"></span>MMMS-package *Multi-Marker Molecular Signature for Treatment-specific Subgroup Identification*

#### Description

The package implements a multi-marker molecular signature (MMMS) approach for treatmentspecific subgroup identification. Time-to-event outcomes are currently supported, based on the approach described in Li et al. (2014). Other types of outcomes (e.g. binary and continuous outcomes) may be supported in future versions.

## Details

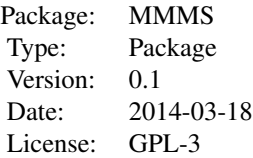

The package contains one main function: MMMS(), which estimates composite scores for a multimarker molecular signature (MMMS), identifies a subgroup based on the scores, and assesses the significance of the treatment-specific subgroup effect on the outcome of interest. MMMS() calls several functions that can also be called separately: get.score(), get.score.main(), get.subgroup(), etc.

#### Author(s)

Author: Lin Li, Tobias Guennel,Scott Marshall, Leo Wang-Kit Cheung Contributors: Brigid M. Wilson, Dilan C. Paranagama Maintainer: Lin Li <lli@biostatsolutions.com>

#### References

Lin Li, Tobias Guennel, Scott Marshall, Leo Wang-Kit Cheung (2014) A multi-marker molecular signature approach for treatment-specific subgroup identification with survival outcomes. *The Pharmacogenomics Journal*. http://dx.doi.org/10.1038/tpj.2014.9

<span id="page-1-1"></span>get.score *Calculation of composite scores based on an interaction model*

#### Description

This function is to calculate composite scores of a multi-marker molecular signature based on an interaction model.

#### get.score 3

## Usage

get.score(time, event, treat, bio, covar = NULL, nfolds = 5, alpha = 0.5, pos.direction = FALSE)

## Arguments

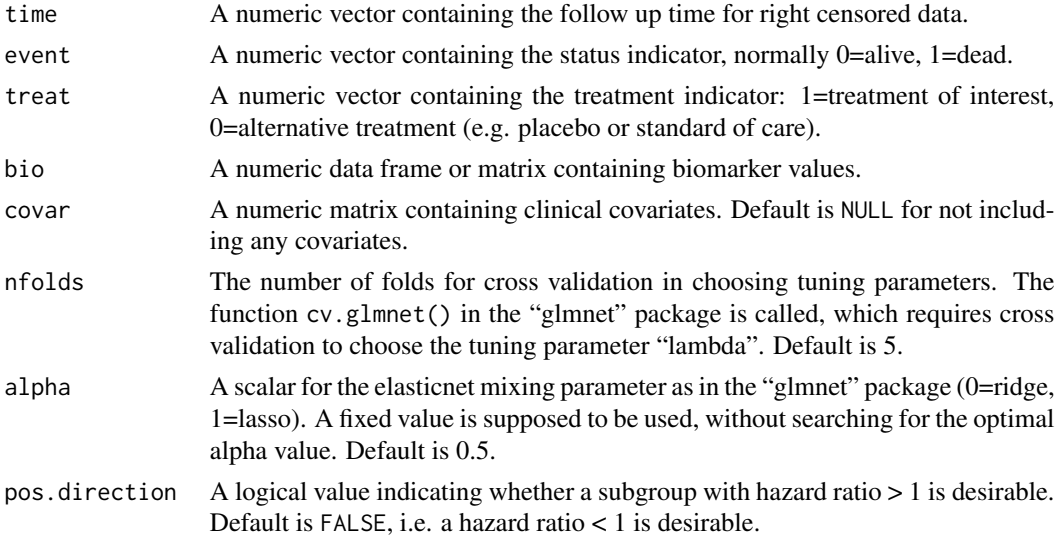

## Details

This function is a function called by MMMS() to calculate MMMS composite scores. An interaction model is considered by assuming that a treatment-specific subgroup exists. The composite scores based on interaction terms and main-effect terms are both calculated via elastic net as implemented by the "glmnet" package. The composite scores based on interaction terms are used for identifying treatment-specific subgroups, while those based on main-effect terms are used for adjusting for biomarker main effect.

#### Value

A list with the following elements:

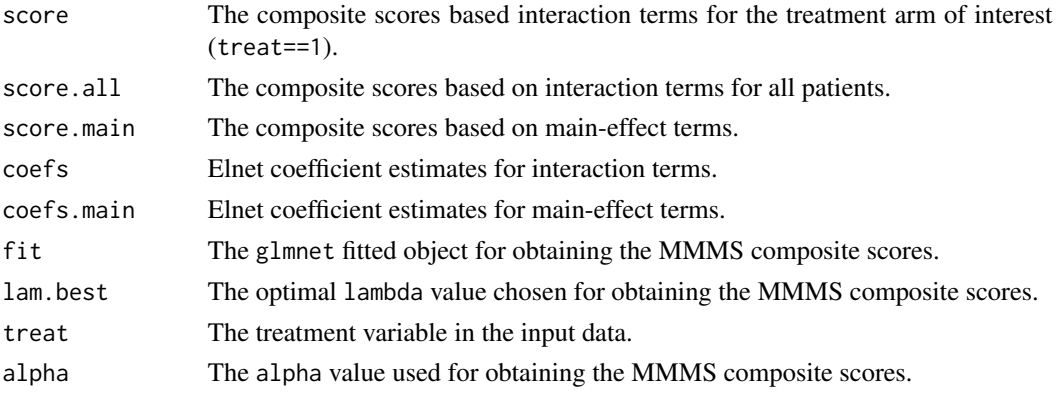

#### <span id="page-3-0"></span>Author(s)

Author: Lin Li, Tobias Guennel,Scott Marshall, Leo Wang-Kit Cheung

Contributors: Brigid M. Wilson, Dilan C. Paranagama

Maintainer: Lin Li <lli@biostatsolutions.com>

#### References

Lin Li, Tobias Guennel, Scott Marshall, Leo Wang-Kit Cheung (2014) A multi-marker molecular signature approach for treatment-specific subgroup identification with survival outcomes. *The Pharmacogenomics Journal*. http://dx.doi.org/10.1038/tpj.2014.9

#### See Also

**[MMMS](#page-6-1)** 

## Examples

```
# load the dataset
data(simdat)
attach(simdat)
# get composite scores using an interaction model
score = get.score(time,event,treat,bio,covar,nfolds=5,alpha=0.5,
                  pos.direction=FALSE)
```
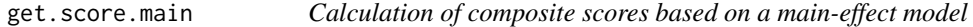

## Description

This function is to fit a main-effect model assuming no treatment-specific subgroups exist (under the null).

#### Usage

```
get.score.main(time, event, treat, bio, covar = NULL, nfolds = 5,
               alpha = 0.5)
```
#### Arguments

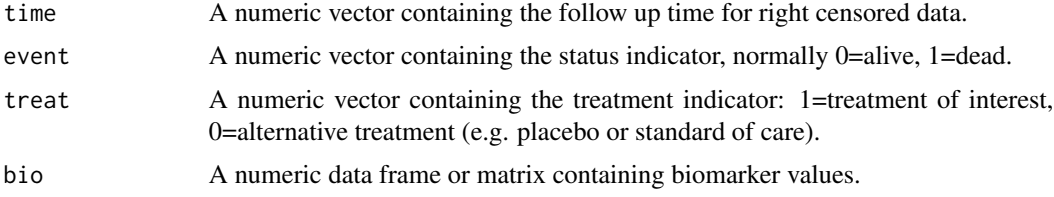

## <span id="page-4-0"></span>get.score.main 5

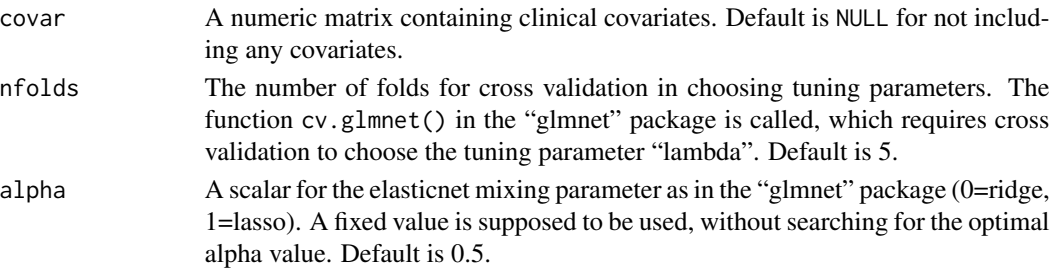

## Details

This function is a function called by MMMS() to obtain bootstrap-based p-values. A main-effect model is considered by assuming that no treatment-specific subgroups exist. This function is used for obtaining (semi)parametric bootstrap samples under the null.

#### Value

A list with the following elements:

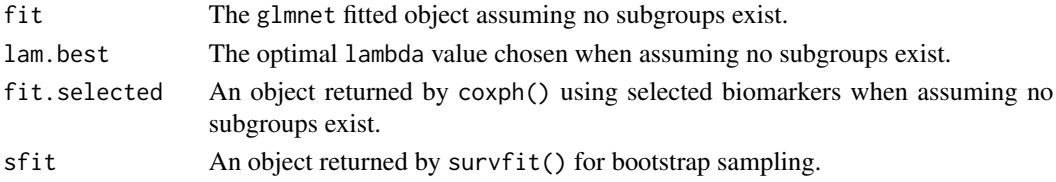

### Author(s)

Author: Lin Li, Tobias Guennel,Scott Marshall, Leo Wang-Kit Cheung Contributors: Brigid M. Wilson, Dilan C. Paranagama Maintainer: Lin Li <lli@biostatsolutions.com>

#### References

Lin Li, Tobias Guennel, Scott Marshall, Leo Wang-Kit Cheung (2014) A multi-marker molecular signature approach for treatment-specific subgroup identification with survival outcomes. *The Pharmacogenomics Journal*. http://dx.doi.org/10.1038/tpj.2014.9

## See Also

[MMMS](#page-6-1), [get.score](#page-1-1)

## Examples

```
# load the dataset
data(simdat)
attach(simdat)
```
# get composite scores using a main-effect model main.only=get.score.main(time,event,treat,bio,covar,nfolds=5,alpha=0.5)

<span id="page-5-1"></span><span id="page-5-0"></span>

## Description

Searching for a treatment-specific subgroup based on MMMS composite scores.

## Usage

get.subgroup(score.info, data, lb = 20, ub = 80)

## Arguments

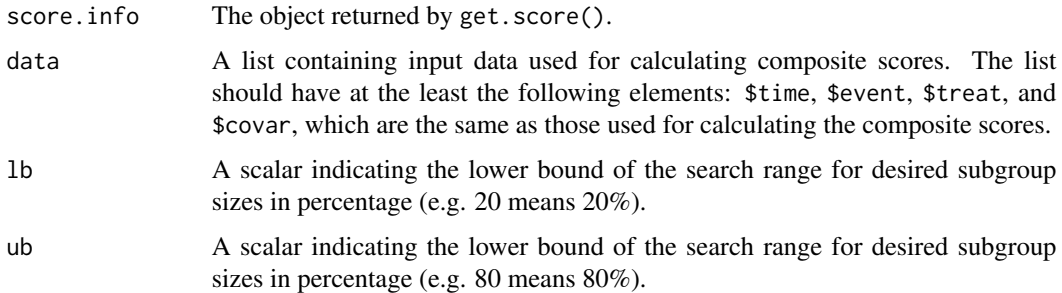

## Details

This function is a function called by MMMS() to search for an optimal treatment-specific subgroup. A range of desired subgroup sizes can be specified. When no subgroup can be found within the range, values of NA will be returned.

## Value

A list with the following elements:

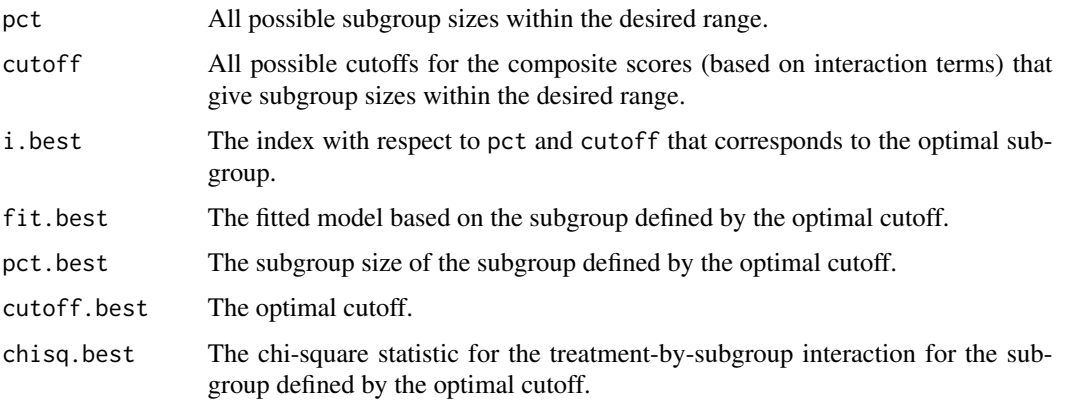

#### <span id="page-6-0"></span> $MMMS$  and the state of the state of the state of the state of the state of the state of the state of the state of the state of the state of the state of the state of the state of the state of the state of the state of the

#### Author(s)

Author: Lin Li, Tobias Guennel,Scott Marshall, Leo Wang-Kit Cheung

Contributors: Brigid M. Wilson, Dilan C. Paranagama

Maintainer: Lin Li <lli@biostatsolutions.com>

## References

Lin Li, Tobias Guennel, Scott Marshall, Leo Wang-Kit Cheung (2014) A multi-marker molecular signature approach for treatment-specific subgroup identification with survival outcomes. *The Pharmacogenomics Journal*. http://dx.doi.org/10.1038/tpj.2014.9

#### See Also

[MMMS](#page-6-1), [get.score](#page-1-1)

#### Examples

```
# load the dataset
data(simdat)
attach(simdat)
# get composite scores using an interaction model
score = get.score(time,event,treat,bio,covar,nfolds=5,alpha=0.5,
                  pos.direction=FALSE)
```

```
# get subgroup
subgrp = get.subgroup(score,simdat,lb=20,ub=80)
```
<span id="page-6-1"></span>MMMS *Subgroup identification using a multi-marker molecular signature approach*

## Description

Identification of a treatment-specific subgroup for time-to-event outcomes using a multi-marker molecular signature approach

## Usage

```
MMMS(time, event, treat, bio, covar = NULL, pct.lb = 20, pct.ub = 80, n.boot = 1000,
    pos.direction = FALSE, nfolds = 5, alpha = 0.5, verbose = FALSE, seed = NULL)
```
## Arguments

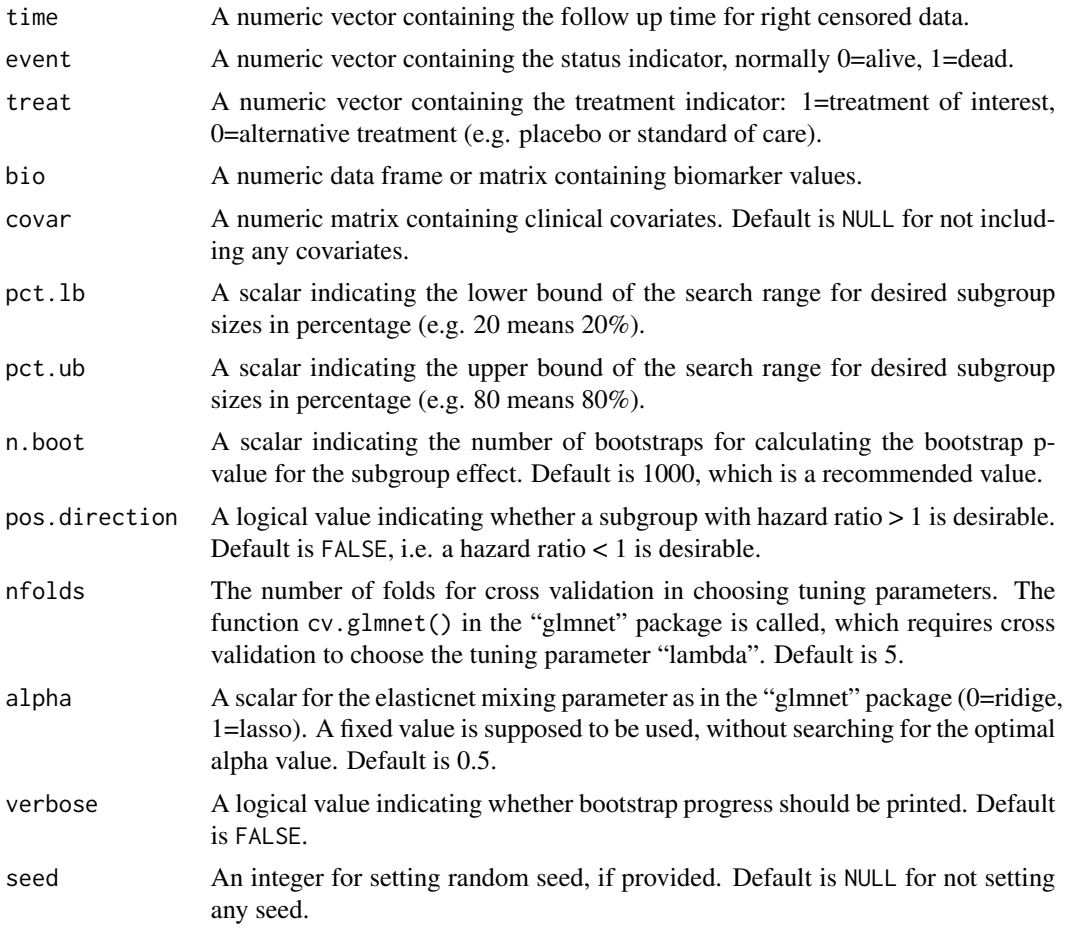

## Details

MMMS() calls several functions that could also be used separately: get.score(), get.score.main(), get.subgroup(), etc.

As is described in Li et al. (2014), the bootstrap p-value is based on a statistically valid test whose type I error is approximately controlled at the nominal level. However, caution is needed for interpreting the estimates of subgroup size and treatment-by-subgroup interaction effect, as bias has been observed in these estimates. Approaches for correcting bias in the estimates may be implemented in future versions of the "MMMS" package.

## Value

A list with the following elements:

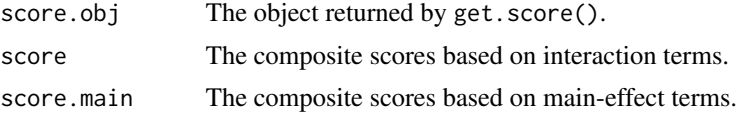

#### <span id="page-8-0"></span> $MMMS$  9

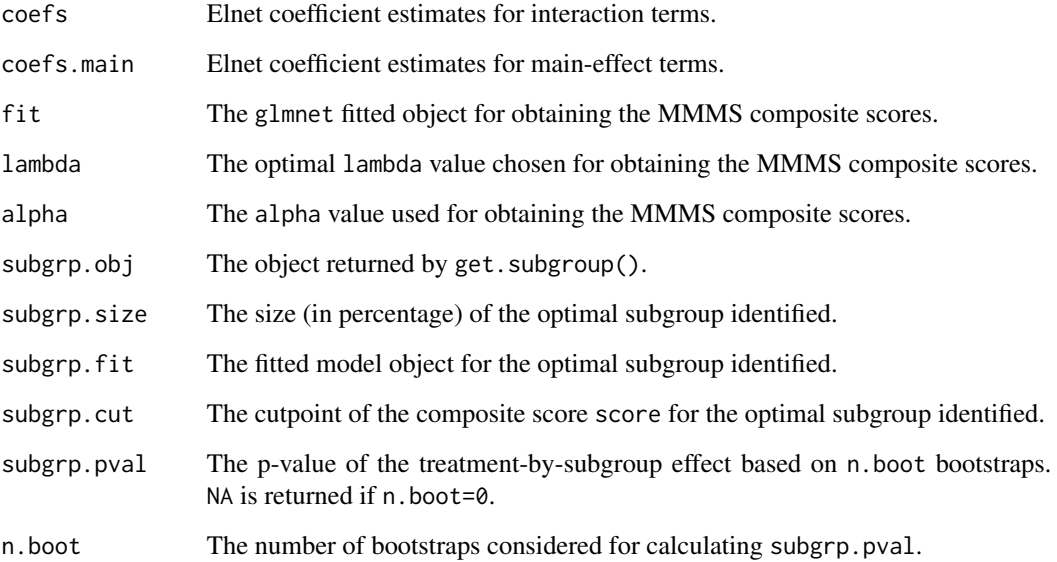

## Author(s)

Author: Lin Li, Tobias Guennel,Scott Marshall, Leo Wang-Kit Cheung

Contributors: Brigid M. Wilson, Dilan C. Paranagama

Maintainer: Lin Li <lli@biostatsolutions.com>

#### References

Lin Li, Tobias Guennel, Scott Marshall, Leo Wang-Kit Cheung (2014) A multi-marker molecular signature approach for treatment-specific subgroup identification with survival outcomes. *The Pharmacogenomics Journal*. http://dx.doi.org/10.1038/tpj.2014.9

## See Also

[get.score](#page-1-1), [get.subgroup](#page-5-1).

## Examples

```
# load the dataset
data(simdat)
```

```
# estimate the MMMS (No bootstrap is considered for a quick illustration)
mmms = with(simdat,MMMS(time,event,treat,bio,covar,pct.lb=20,pct.ub=80,n.boot=0,
                       pos.direction=FALSE,nfolds=5,alpha=0.5,verbose=TRUE,seed=12345))
```
<span id="page-9-0"></span>

## Description

An example dataset with time-to-event outcomes, biomarker values and covariates.

#### Usage

data(simdat)

## Format

The data contains a list of length 9:

time: Time variable.

event: Event variable.

treat: Treatment variable.

cont: Biomarker data – continuous values.

burden: Biomarker data – burden scores of mutations.

snps: Biomarker data – genotypes of single nucleotide polymorphisms.

covar: covariates.

sub.true: true subgroup size.

bio: combined biomarker data (cbind(cont,burden,snps)).

## References

Lin Li, Tobias Guennel, Scott Marshall, Leo Wang-Kit Cheung (2014) A multi-marker molecular signature approach for treatment-specific subgroup identification with survival outcomes. *The Pharmacogenomics Journal*. http://dx.doi.org/10.1038/tpj.2014.9

#### Examples

data(simdat)

# <span id="page-10-0"></span>Index

∗Topic datasets simdat, [10](#page-9-0) ∗Topic package MMMS-package, [2](#page-1-0)

extract.list *(*MMMS*)*, [7](#page-6-0)

get.p.boot *(*MMMS*)*, [7](#page-6-0) get.score, [2,](#page-1-0) *[5](#page-4-0)*, *[7](#page-6-0)*, *[9](#page-8-0)* get.score.main, [4](#page-3-0) get.subgroup, [6,](#page-5-0) *[9](#page-8-0)*

MMMS, *[4,](#page-3-0) [5](#page-4-0)*, *[7](#page-6-0)*, [7](#page-6-0) MMMS-package, [2](#page-1-0)

sample.tte *(*MMMS*)*, [7](#page-6-0) score2subgroup.all *(*MMMS*)*, [7](#page-6-0) simdat, [10](#page-9-0) subset.list *(*MMMS*)*, [7](#page-6-0)